# MUSIC WITH THREE VERSIONS a,b,c

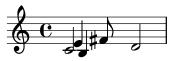

### SELECTING EDITS

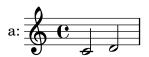

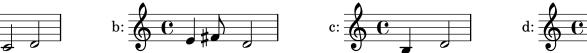

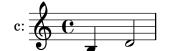

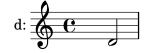

### SELECTING MULTIPLE EDITS

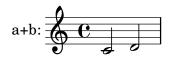

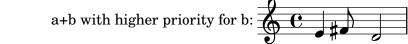

## COLORING EDITS

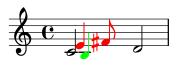

### COLORING + SELECTION

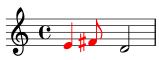

## ANNOTATING EDITS

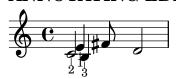

## SELECT EDITS AND ANNOTATE AS FOOTNOTE

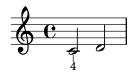

<sup>1</sup>Source B <sup>2</sup>Source A